## CONHECIMENTOS ESPECÍFICOS

Um computador é formado por um conjunto de componentes físicos e lógicos, comumente denominados por hardware e software. Considerando os tipos de memórias utilizados em computadores tipo PC-padrão, julgue o item a seguir.

61 O tipo de memória RAM (random access memory) permite que os dados processados no computador fiquem armazenados mesmo quando o computador estiver desligado. Essa característica reside por tratar-se de uma memória randômica não volátil.

A Web, conhecida também por WWW (world wide web), pode ser considerada como uma das maneiras de compartilhamento de informação na Internet. Com relação a Web, termos e tecnologias utilizados, julgue o item seguinte.

62 A Web foi patrocinada pela Agência de Defesa e Pesquisa Militar Americana (DARPANET). O conceito WWW foi desenvolvido logo após o início da Guerra Fria, em 1962, e foi utilizado como precursor de comunicação com o satélite de comunicação Sputnik.

A GNU GPL (GNU General Public License) estabelece basicamente quatro pilares básicos do software livre. Considerando esses quatro fundamentos para software livre, julgue os próximos itens.

- 63 A GNU GPL estabelece que é permitido redistribuir cópias de um programa de maneira gratuita, de modo que isso venha a auxiliar outras pessoas.
- 64 A GNU GPL estabelece como fundamento que um software livre deve permitir o estudo de como o programa funciona, mas não é permitido fazer alteração no código-fonte desse programa.

Com base na política de governo eletrônico (e-GOV) e nos padrões utilizados, julgue os itens subsequentes.

- 65 Os padrões web em governo eletrônico (e-PWG) tratam de assuntos ligados a usabilidade, redação, codificação, manutenção, arquitetura de informação e desenho que orientam o desenvolvimento de páginas, sítios e portais do governo federal. manutenção, arquitetura de informação e desenho que<br>orientam o desenvolvimento de páginas, sítios e portais<br>do governo federal.<br>A política de governo eletrônico brasileira (e-GOV) segue um<br>conjunto de diretrizes que atuam
- 66 A política de governo eletrônico brasileira (e-GOV) segue um conjunto de diretrizes que atuam em três frentes.  $1$  -junto ao cidadão;  $2$  - na melhoria da gestão interna; e  $3$  - na integração com parceiros e fornecedores.

```
<nav id="id1">
    <sub>u</sub>1<sub>></sub></sub>
        <li><a href="#">m1</a></li>
        <li><a href="#">m2</a></li>
        <li><a href="#">m3</a></li>
        <li><a href="#">m4</a></li>
        <li><a href="#">m5</a></li>
    \langle/ul>
\langle/nav\rangle
```
Considerando o trecho de código apresentado, julgue os próximos itens.

- 67 O trecho de código <nav id="id1"> determina que o nome do menu de imagem é nav e que seu tipo é id.
- 68 O código estabelece um padrão de formatação de imagem em cinco níveis que pode ser aplicado com CSS (cascading style sheets).

A XHTML (extensible hypertext markup language) especifica um conjunto de regras que utilizam o XML (extensible markup language) para estender versões do HTML (hypertext markup language). A respeito do XHTML, julgue os itens a seguir.

- 69 O trecho de código <em><strong>Prova.</em></strong> está sintaticamente correto no padrão XHTML 5.
- 70 O trecho de código <p src="l1.jpg" type="image/jpeg">Ponte</p> é equivalente em funcionalidade a <object src="11.jpg" type="image/jpeg"><p>Ponte</p></object>.

O protocolo HTTP estabelece diversos códigos que são utilizados por navegadores para auxiliar nas funções de navegação e redirecionamento na Web. Com relação a esses códigos, julgue os itens subsecutivos.

- 71 Uma resposta HTTP com o código 304 indica que o conteúdo não foi modificado desde a última requisição, logo, não é necessário ser reenviado ao cliente o recurso solicitado.
- 72 Uma resposta HTTP com o código 404 significa que o recurso solicitado não foi encontrado porque o cliente não pode se conectar ao servidor.

```
\left\{\hbar\right\}<head>
<title>Pagina</title>
</head>
<body>
<form name="f1" action="http://www.prova.com/f1.cgi"
method="POST">
<div align="center">
<select name="opt">
<option value="Casa">Casa</option>
<option value="Porta">Porta</option>
<option value="Chave">Chave</option>
</select>
\langlediv>
\langle/form>
</body>
\langle/html>
```
Considerando o trecho de código apresentado e os formulários web, julgue os itens a seguir.

- 73 O trecho de código está correto sintaticamente e apresenta um formulário com três opções ao usuário.
- 74 O método POST, especificado no código, indica que será utilizada uma caixa postal no endereço f1.cgi no site www.prova.com.

Um CMS (content management system) é utilizado para o gerenciamento de conteúdo em sites e podem ter diversas funções, tais como administrar usuários, criar ou remover conteúdo, autorizar publicações, produzir formulários, entre outros. Com base nessas informações, julgue os itens que se seguem.

- 75 No caso de CMS que lida com conteúdo multimídia (áudio, vídeo e gifs animados), devido ao padrão HTML 5, para se exibir vídeo sob demanda em páginas do CMS, a tag HTML <videosourcelocator> é utilizada. No caso de áudio, a tag em questão é <audioplay>.
- 76 Apesar do HTML ser integrado com o PHP para a produção de páginas web, devido ao núcleo de funcionamento de um CMS, a linguagem de desenvolvimento mais utilizada nesses sistemas é o Python.

```
\hbox{\tt <html>>}<title>Acesso</title>
<body>
<?php
$usr = "admin":$psw = "password";$username = '$_POST[username]';
$password = '$_POST[password]';
session start();
if ($ S\overline{E}SSION['login'] == true ||($_POST['username']=="admin" &&
$_POST['password']=="password")){
echo "password accepted";
   $_SESSION['login']=true; 
else { 
echo "erro";
}
   ?> 
<form name="input" action="adm.php" method="get">
   <input type="submit" value="Home">
   </form>
   </body>
  \langle/html>
```
O trecho de código apresentado faz parte de um arquivo completo em HTML e PHP. Com base nessas informações, julgue os itens seguintes.

- 77 O trecho de código apresentado parte do pressuposto que os parâmetros de username e password foram recebidos neste código, oriundos de outro formulário.
- 78 O trecho do código session start(); conforme sua posição no código dado, está no local errado segundo o que preconiza o uso de sessão em PHP.

```
<html xmlns="http://www.w3.org/1999/xhtml">
   <head>
       <title>Prova</title>
      <meta http-equiv="refresh"
content="0;URL='http://prova.com.br/'" />
   </head>
   <body>
       <p>Novo<a href="http://prova.com.br/">
          prova.com.br</a>.</p>
   </body>
\langle/html>
```
Com base no trecho de código apresentado, julgue os próximos itens.

- 79 O código apresentado ilustra um exemplo de redirecionamento considerando refresh e tempo de 0 segundo.
- 80 O trecho de código está incorreto sintaticamente porque a tag XMLNS já se encontra em desuso desde a versão 1 do HTML.

```
\langle?php
if (isset($_REQUEST['email'])) {
\text{S}admin email = "admin@prova.com";
    \frac{1}{2} = $ REQUEST['email'];
    $subject = $REQUEST['subject'];
    % comment = s<sub>REQUEST</sub> [{}'comment'];mail($admin_email, "$subject", $comment, "From:".
$email);
    echo "Obrigado";
    }
    else {
?>
   <form method="post">
    Email: <input name="email" type="text" /><br />
    Assunto: <input name="subject" type="text" /><br />
    Mensagem:<br />
    <textarea name="comment" rows="15"
cols="40"></textarea><br />
    <input type="submit" value="Submit" />
    \langle/form\rangle<?php
    }
2<sup>5</sup>
```
De acordo com o trecho de código apresentado, julgue os itens subsequentes.

- 81 O código mail(\$admin email, "\$subject", \$comment, "From:" . \$email); usa a função mail definida no PHP e recebe como parâmetros os dados que formam o mail a ser enviado.
- 82 O código apresentado é um exemplo de formulário para enviar email em PHP e está sintaticamente correto.
- 83 O trecho de código  $\text{Semail} = \text{S REQUEST}$ ['email']; indica que a variável \$email recebe como parâmetro o email do administrador do portal prova.com.

Julgue os próximos itens, relativos ao programa Adobe Photoshop.

- 84 A redução de vibração em imagens estáticas não provoca melhorias, uma vez que nesse tipo de imagem o nível de iluminação da imagem é baixo e o nível de ruído é alto.
- 85 O Adobe Photoshop não permite gerenciar e sincronizar preferências ao se trabalhar com vários computadores, uma vez que todas as configurações são ativas e disponibilizadas em apenas um único computador de modo off-line.
- 86 A pintura de projeção é utilizada para pintar várias texturas simultaneamente ou para pintar a linha de junção entre duas texturas. Entretanto, esse método de pintura apresenta menor desempenho e pode causar rachaduras ao se pintar objetos 3D complexos, diferentemente da pintura 3D ao vivo, em que as pinceladas feitas na visualização do modelo 3D são refletidas em tempo real em outra visualização, oferecendo alto desempenho e mínima distorção.
- 87 A ferramenta Eliptical Marquee funciona de maneira semelhante à Retangular Marquee, exceto pelo fato de que a primeira seleciona partes elípticas ou circulares da imagem.
- 88 O Photoshop apresenta um mecanismo que diminui automaticamente o desfoque em imagens originado pela movimentação da câmera.

No que se refere ao CorelDraw, julgue os itens que se seguem.

- 89 O CorelDraw oferece recursos avançados de estilo que permitem formatar documentos com velocidade, facilidade e consistência, disponibilizando a definição de estilos, sem a possibilidade de definir qualquer atributo do estilo definido.
- 90 Durante uma sessão de trabalho com o CorelDraw, o usuário pode definir o intervalo de tempo para fazer o becape automático de arquivos e especificar se os arquivos devem ser salvos em uma determinada pasta.
- 91  $\vec{E}$  impossível criar instantaneamente um novo padrão de *bitmap* e preenchimentos de padrão de vetores a partir de objetos selecionados em sua área de trabalho.
- 92 O modo cor padrão afeta como as cores funcionam em conjunto, em efeitos, com misturas e transparências, restringindo os tipos de cores que podem ser aplicados a um desenho.

Julgue os itens a seguir acerca da tecnologia GIMP.

- 93 O GIMP 2.8 apresenta novas funcionalidades na interface do usuário, como por exemplo, um modo de edição em uma única janela.
- 94 GIMP é um programa distribuído livremente para executar tarefas como retoques de fotos e criação de imagem e funciona em diversos sistemas operacionais.
- 95 Para utilizar a palheta de pincéis, o usuário deve selecionar a ferramenta Lápis, ou a ferramenta Pincel, e escolher o tipo de grafite para desenhar.

No que diz respeito às imagens geradas por computador, julgue os itens a seguir.

- 96 As imagens armazenadas em um computador são matrizes cujos valores atribuídos a cada elemento representam a luminância para imagens coloridas e à brilhância para imagens em tons de cinza.
- 97 A representação de imagens bidimensionais em dispositivos gráficos é realizada por meio de um modelo matemático que depende da coordenada horizontal e da vertical do plano cartesiano.
- 98 Plotter é um dispositivo de exibição de informação que tem uma matriz com número de elementos previamente definido e que apresenta restrição em relação à quantidade de cores disponíveis.
- 99 Computação gráfica é um conjunto de métodos e técnicas utilizados para converter dados para um dispositivo gráfico por meio do computador.

Em relação à otimização de JPEGs e GIFs, julgue os seguintes itens.

- 100 Embora o formato JPEG tenha 24 bits por pixel, ele não é a melhor opção para textos, tabelas e gráficos, visto que não suporta transparência e animação.
- 101 Uma vez que as imagens GIF suportam transparência, interlaçamento e animação, elas não apresentam perda de qualidade quando são geradas a partir de imagens com mais de 8 bits/pixels ou de imagens que usam cores fora da paleta de 250 cores.
- 102 O formato vetorial SWF é superior ao formato GIF em termos de animação, além de permitir a criação de imagens estáticas e escalonáveis.
- 103 O formato PNG é inferior ao GIF, pois, mesmo que ambos os formatos apresentem características semelhantes, o algoritmo de descompressão do formato PNG é proprietário.

Julgue os próximos itens, relativos a áudio e vídeo.

- 104 A transformação discreta do cosseno é uma das técnicas utilizadas para a compressão dos formatos MPEG-1 e MPEG-2, os quais, diferentemente da técnica de compressão de arquivos JPEG, definem técnicas para a compressão digital de vídeos em taxas que variam de 25:1 até 50:1.
- 105 A quantização, sendo uma técnica de compressão digital de vídeo que opera por meio da perda seletiva de informações, gera, ao final do processo, uma perda aceitável para os resultados visuais.
- 106 MIDI é um protocolo de comunicação de dados que propicia a transferência de informações musicais e não musicais entre instrumentos eletrônicos.

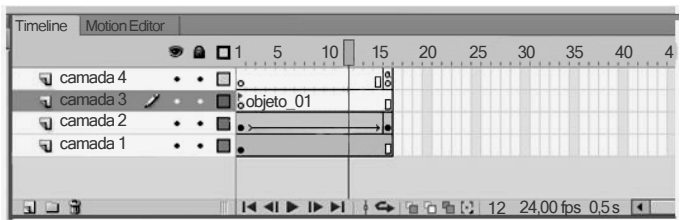

Considerando a figura apresentada, julgue os itens subsecutivos no que se refere ao programa Flash.

- 107 A duração da animação até o quadro 12 foi igual a 0,5 segundo.
- 108 No Flash, para se remover um quadro-chave (keyframe) da timeline, é suficiente selecioná-lo e pressionar a tecla .
- 109 Na camada 4 da referida figura, é apresentado um comando que altera a animação apenas quando esta atinge o quadro-chave 16.
- <sup>110</sup> Na figura apresentada, o elemento objeto\_01, constante da camada 3, é visível no Stage.
- 111 No Stage, o conteúdo da camada 2 sofre alterações ao longo dos quadros de 1 a 16, ao passo que o conteúdo da camada 1 não apresenta alterações.

Em relação ao programa Dreamweaver, julgue os itens que se seguem.

- 112 Um objeto inteligente permite que, ao se atualizar uma imagem original no Photoshop, ela também seja atualizada no Dreamweaver, clicando-se apenas em um botão.
- 113 A vantagem do uso de um arquivo externo para o CSS é que as folhas de estilos criados podem ser usadas em outras páginas.

Julgue os itens seguintes, a respeito do uso e tratamento de imagens na era digital.

- 114 Ao ser digitalizada, uma imagem impressa de meio-tom deve ser tratada para que sejam eliminados os pontos de retícula.
- 115 Imagem de tom contínuo a ser impressa com retícula de meio-tom de 133 lpi deve ter resolução maior que 266 ppi (spi).
- 116 O designer deve considerar o tamanho em bytes dos arquivos digitais, visto que arquivos muito grandes são mais difíceis de armazenar, transmitir, manipular e imprimir.
- 117 O formato LZW de redução do tamanho de imagens do tipo bitmap implica perda de qualidade da imagem.
- 118 Uma fotografia capturada por uma copiadora (escâner) em determinado tamanho pode ser ampliada por meio de aplicativo de editoração sem perder a resolução de imagem.

O uso dos computadores alterou radicalmente os processos de criação e elaboração de imagens a partir dos anos 90 do século passado. Antes, o designer gráfico trabalhava com tinta, papel, pincéis, filme fotográfico, régua, esquadro e prancheta. O computador pessoal reuniu digitalmente todo esse material, transformando o artista-criador também em arte-finalista e, de certa forma, em uma espécie de técnico de informática. Fotos, ilustrações e texto passaram a ter um modo diferenciado de tratamento. O computador proporcionou também acesso direto ao design audiovisual e à animação.

A partir dessas informações, julgue os próximos itens.

- 119 GIF animado é um arquivo GIF que inclui múltiplas imagens, ou quadros, que são apresentados sequencialmente quando aberto em um navegador da Web, resultando em um filme animado.
- 120 O formato GIF é considerado mais adequado para imagens digitais de cor chapada como, por exemplo, textos-imagem.
- 121 No que se refere à redução do tamanho digital de imagens, com uma gama variada de cores, a exemplo de fotografias ou ilustrações, o formato JPG é o mais adequado.

Na década de 60 do século passado, ao definir o mundo como aldeia global a partir do impacto da televisão na sociedade contemporânea, Marshall McLuhan anunciava o fim da era de Gutenberg, ou seja, o fim dos impressos. Com o advento da informática e da computação gráfica na virada do século, estão cada vez mais evidentes os efeitos das tecnologias eletrônica e digital na mídia impressa, como, por exemplo, a redução e o desaparecimento de jornais. Apesar disso, as artes gráficas e a comunicação impressa ocupam nichos especiais na comunicação e na informação modernas, com a incorporação das novas tecnologias de impressão, papel e outros suportes.

Considerando essas informações, julgue os itens subsequentes.

- 122 Quando se elabora o design gráfico de um impresso, é determinante definir a paleta de cores a partir de um modelo também impresso.
- 123 Se os ângulos de inclinação das retículas CMYK de um produto gráfico não forem respeitados, surgirão padrões gráficos indesejáveis, denominados moiré (muarê).
- 124 Caso o modelo de cor de um arquivo gráfico seja alterado de RGB para CMYK, a quantidade de bytes desse arquivo será reduzida.
- 125 JPG é o mais confiável formato de configuração de um arquivo de imagem com tonalidades complexas, como em uma foto ou ilustração.
- 126 A impressão por quadricromia é preparada no computador em um modelo de cor CMYK, que corresponde às tintas de impressão nas cores ciano, vermelho, amarelo e preto.

World Wide Web Consortium (W3C) é a principal organização de padronização da World Wide Web. É dever de todo desenvolvedor Web respeitar e seguir os padrões de acessibilidade do W3C, já que, de outro modo, poderá impor barreiras tecnológicas a diversas pessoas, desestimulando e até mesmo impedindo o acesso a suas páginas. Acessibilidade é um conceito de inclusão que afeta diretamente o desenvolvimento de sistemas e aplicativos de navegação digital, incluindo o design visual e interativo.

Considerando essas informações, julgue os itens subsecutivos, relacionados à acessibilidade na Internet.

- 127 JavaScript é uma linguagem de programação interpretada que opera com os elementos de sintaxe de programação estruturada da linguagem C.
- 128 O formato gráfico recomendado pelo W3C para imagens rasterizadas (pixel) é o JPG.
- 129 As relações de cores entre os elementos gráficos nas telas de computadores e nos dispositivos são importantes para as questões de acessibilidade.
- 130 Para facilitar a navegação em páginas textuais da Internet acessíveis a cegos ou pessoas com deficiências visuais, deve-se organizar hierarquicamente a estrutura da página por meio de marcadores (markups).